# **Undocumented Matlab**

unbelievable features; unbelievable quality; unbelievable cost effectiveness; unbelievable service

## **USING JAVA IN MATLAB**

**COURSE OUTLINE**

#### **1. Introduction to using Java in Matlab**

- a. Introductory overview of Java
- b. Using Java in Matlab
- c. Java/Matlab version compatibility
- d. Installing a different Java engine in Matlab
- e. Debugging Java code in Matlab
- f. Static vs. dynamic classpath
- g. JVM meta-files
- h. Using Java collection classes

#### **2. Using Java with Matlab GUI**

- a. Matlab and Java Swing
- b. Integrating Java controls
- c. Compatibility aspects and trade-offs
- d. Safe programming with Java in Matlab
- e. Java's Event Dispatch Thread and Matlab
- f. Containers & position Matlab vs. Java
- g. Monitoring memory & CPU utilization
- h. Setting GUI Look-and-Feel
- i. Customizing uitools: uitable, uitree, uitab
- j. Using built-in Matlab controls/widgets
- k. Using JIDE
- l. Integrating 3rd-party Java GUI components: charts/graphs/widgets/reports

#### **3. Advanced Matlab-Java GUI**

- a. Using HTML
- b. Updating existing Matlab uicontrols
- c. Figure menu customization
- d. Figure toolbar customization
- e. Figure-level customization
- f. Handling Java events as Matlab callbacks
- g. Listening to property-change events
- h. Deployment issues

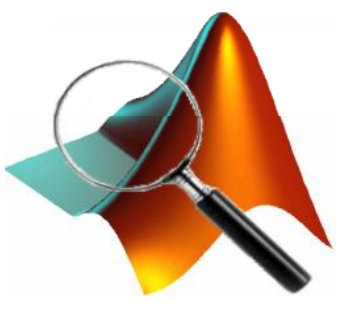

#### **Summary**

A full-day advanced Matlab course.

You will learn:

- how to use Java components and code from within Matlab
- how to use Java containers for storing data in appropriate data structures
- how to customize the figure's toolbar and main menu
- how to make a figure disabled, blurred, transparent, minimized or maximized
- how to use HTML for improved GUI control visualization
- how to integrate third-party Java components in Matlab GUI
- how to customize existing Matlab GUI using Java
- how to create a modern-looking professional GUI in Matlab

### **Target audience**

Matlab users with a solid experience using Matlab graphics and GUI, who wish to improve their program's quality, appearance and usability; Matlab users who wish to sell professional-looking Matlab-based software GUI.

Familiarity with Matlab GUI is assumed. Familiarity with Java is NOT required.

**4. Where next?** – topics and resources for further learning